# ログアウト

## LIONチャートPlus+ Mobile

#### ログアウトは、【総合MENU】から行うことができます。

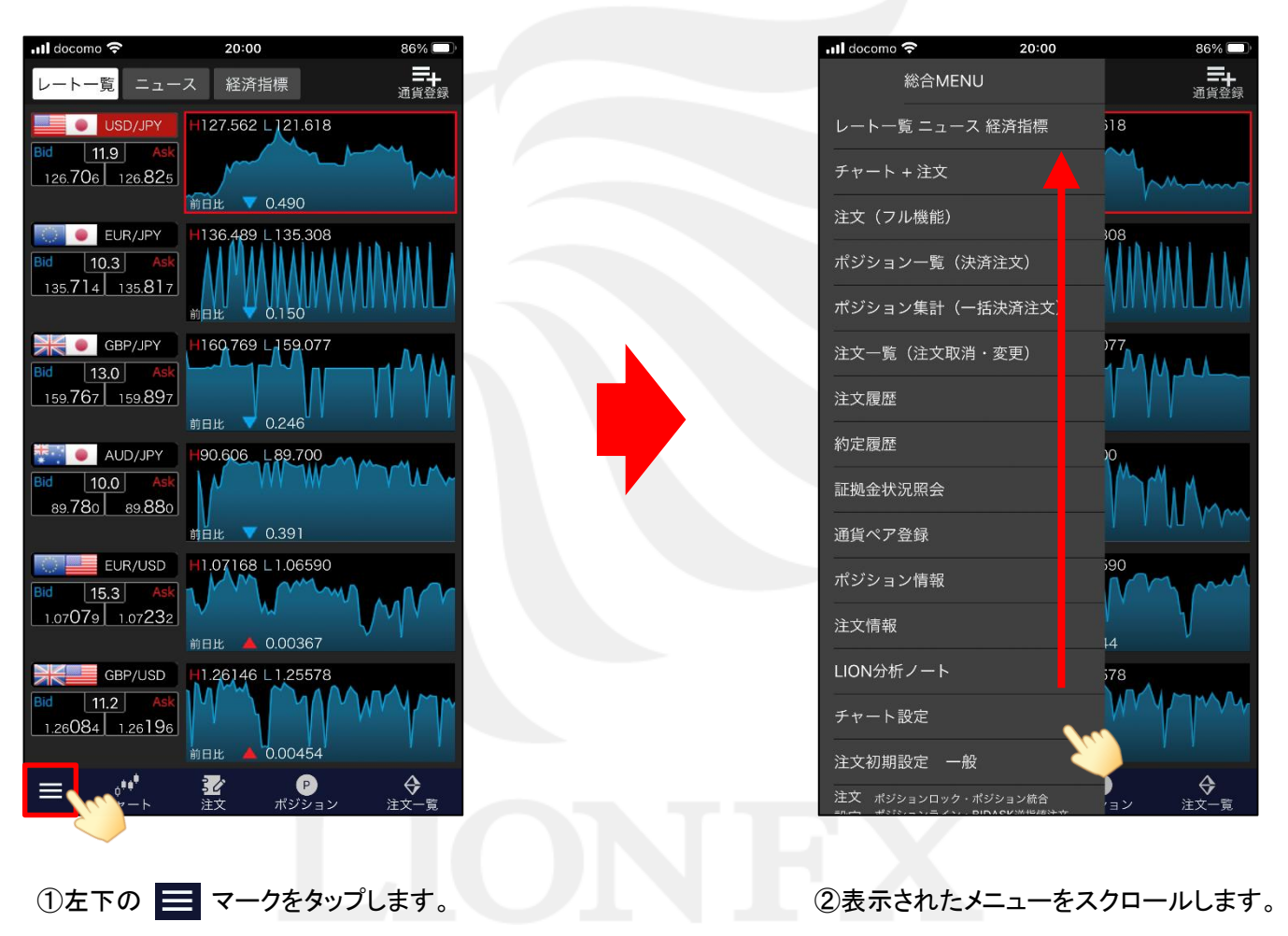

# ログアウト

## LIONチャートPlus+ Mobile

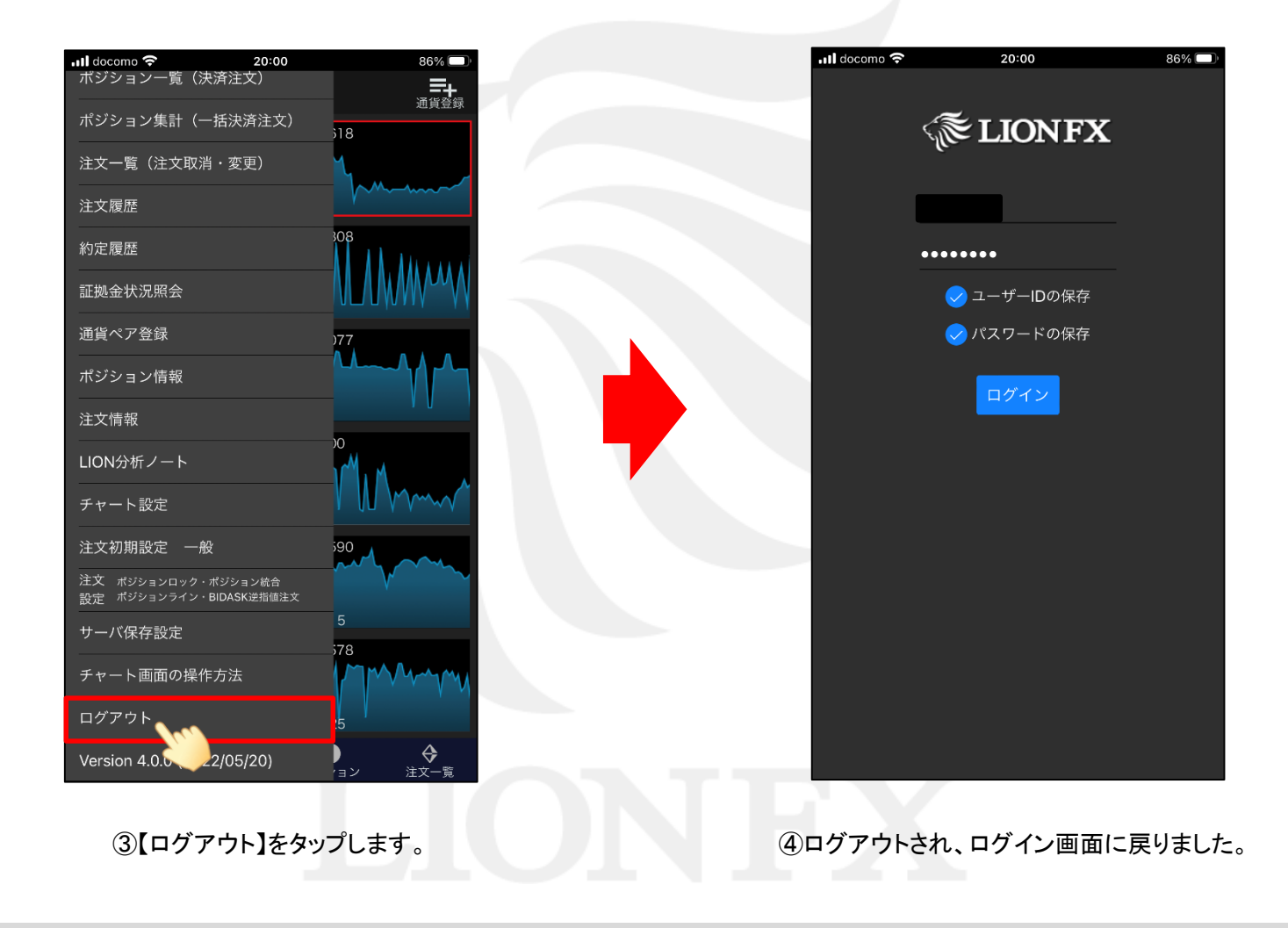